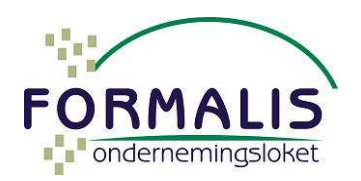

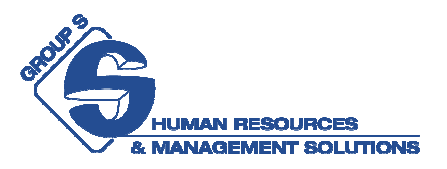

# Interne procedure voor loonbeheerders Correcties KBO van werkgevers Group S.

Sinds **1 juli 2003** dienen alle **handels- en ambachtsondernemingen** opgenomen te worden in de KBO (wet 16 januari 2003) en sinds **1 juli 2009** ook alle **niet-handelsondernemingen** naar **privaat recht** (wet 20 maart 2009).

De juistheid van de gegevens is te allen tijde de verantwoordelijkheid van de onderneming.

# **Group S dossierbeheerders helpen !**

## 1) De onderneming controleert zelf :

**A. Private Search** - http://economie.fgov.be/nl/ondernemingen/KBO/ond/PriS/

 "Private Search is een web toepassing waarmee actieve **ondernemingen hun eigen gegevens** uit de Kruispuntbank voor Ondernemingen kunnen **raadplegen**.

Indien nodig kunnen zij bepaalde gegevens zelf **corrigeren** via de nieuwe toepassing **KBO Self Service** die volledig is geïntegreerd in **KBO Private Search**…"

**B. Public Search** - http://economie.fgov.be/nl/ondernemingen/KBO/Pubd/PuS/

"Met behulp van KBO Public Search kunt u online de actuele publieke gegevens van elke geregistreerde actieve onderneming en vestiging ingeschreven in de Kruispuntbank van Ondernemingen (KBO) raadplegen. … **Iedereen** kan van Public Search gebruikmaken."

## 2) De loonbeheerder controleert :

**A. Public Search** – Intranet > Nuttige adressen > Allerlei > KBO

#### **B. In samenwerking met het ondernemingsloket Formalis**

Vraag je collega van het ondernemingsloket om een volledig uittreksel KBO van de onderneming en bespreek samen.

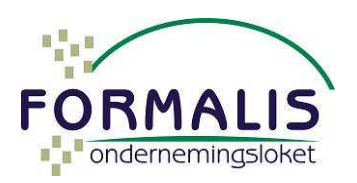

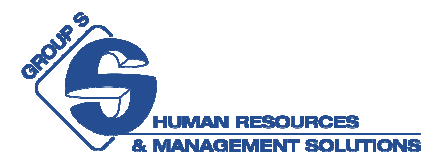

# 3) Hoe de fouten corrigeren ?

### **A. Via het ondernemingsloket Formalis**

Voor alle ondernemingen **met** een commerciële of niet-commerciële hoedanigheid naar privaat recht.

- Correctie anomalie  $\qquad \in 48,40$  incl. BTW
- Wijzigingen  $\epsilon$  82,50 per vestigingseenheid (tarief 2015)

#### **B. Via dienstverlening Group S**

Alle ondernemingen **zonder** commerciële of niet-commerciële hoedanigheid maar **met RSZhoedanigheid**.

Vbn. VZW's, VDAB, OCMW's, onderwijsinstellingen, e.d.

#### *Opgelet : De vestigingseenheid van de onderneming = Plaats van tewerkstelling voor het personeel.*

Via de DMFA geven dossierbeheerders het nummer van de vestigingseenheid door, vb. 2146.234.567, de adressen dienen overeen te stemmen met de werkelijke plaats van tewerkstelling.

De dossierbeheerder maakt in samenwerking met de collega Formalis een overzicht van de vestigingseenheden die ingeschreven en/of gewijzigd en/of geschrapt moeten worden.

Dit overzicht wordt per mail overgemaakt aan de betrokken dienst bij de RSZ :

Werkgever (niet-PPO) : stat.cod@rsz.fgov.be ↓ Communicatie per eenvoudige mail Onderwerp : Verzoek tot inschrijving VE / wijziging VE / schrapping VE

**Werkgever PPO :** Dmfappl53@dibiss.fgov.be ↓ Verplicht gebruik Formulier R7

**Nieuw vanaf 1 januari 2015, DIBISS**  Dienst voor de Bijzondere Socialezekerheidsstelsels

> N. Van Calster – Formalis Bijwerking : 5/05/2015